## **Course:** Basic Account Maintenance in SCORE

**Overview:** Technical training for intermediate call center employees at a large financial services firm. SCORE is a fictional application based on the real in-house software used for this training (which is behind an NDA). Employees have previously performed maintenance on client accounts in SCORE in response to phone calls, but they will now be updating accounts in SCORE based on written requests routed to them via Appian.

**Modality:** Blended Learning: Virtual Instructor Led Training and eLearning

**Duration:** 4.25 hours

**Audience:** 15-25 employees per session, intermediate workstream, Client Services Representatives

**Delivery:** Microsoft Teams, SAP Success Factors LMS, SCORE Training environment, Appian, internal Confluence 'techwiki'

**Prior Knowledge:** Receiving client calls, answering questions in writing. NOT making changes to accounts based on written requests.

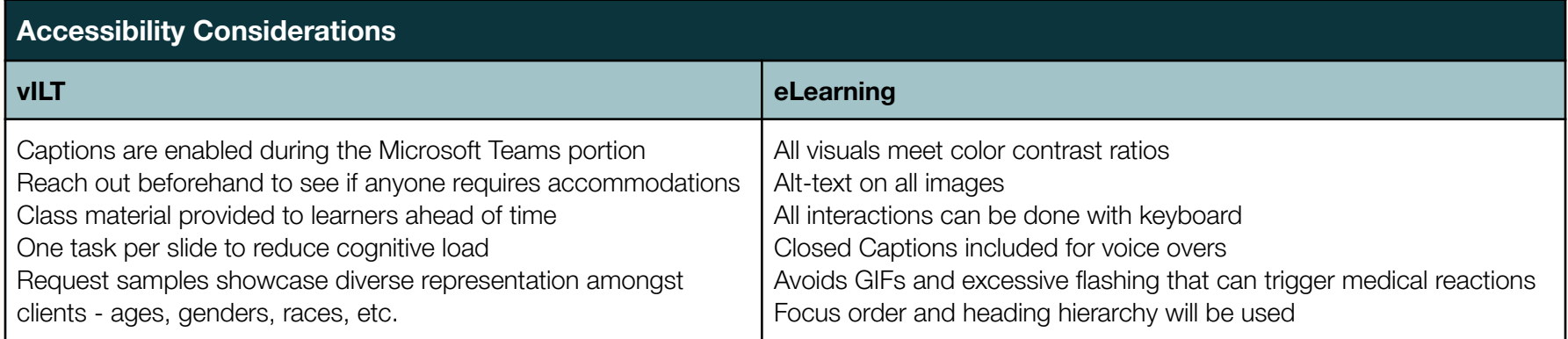

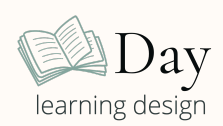

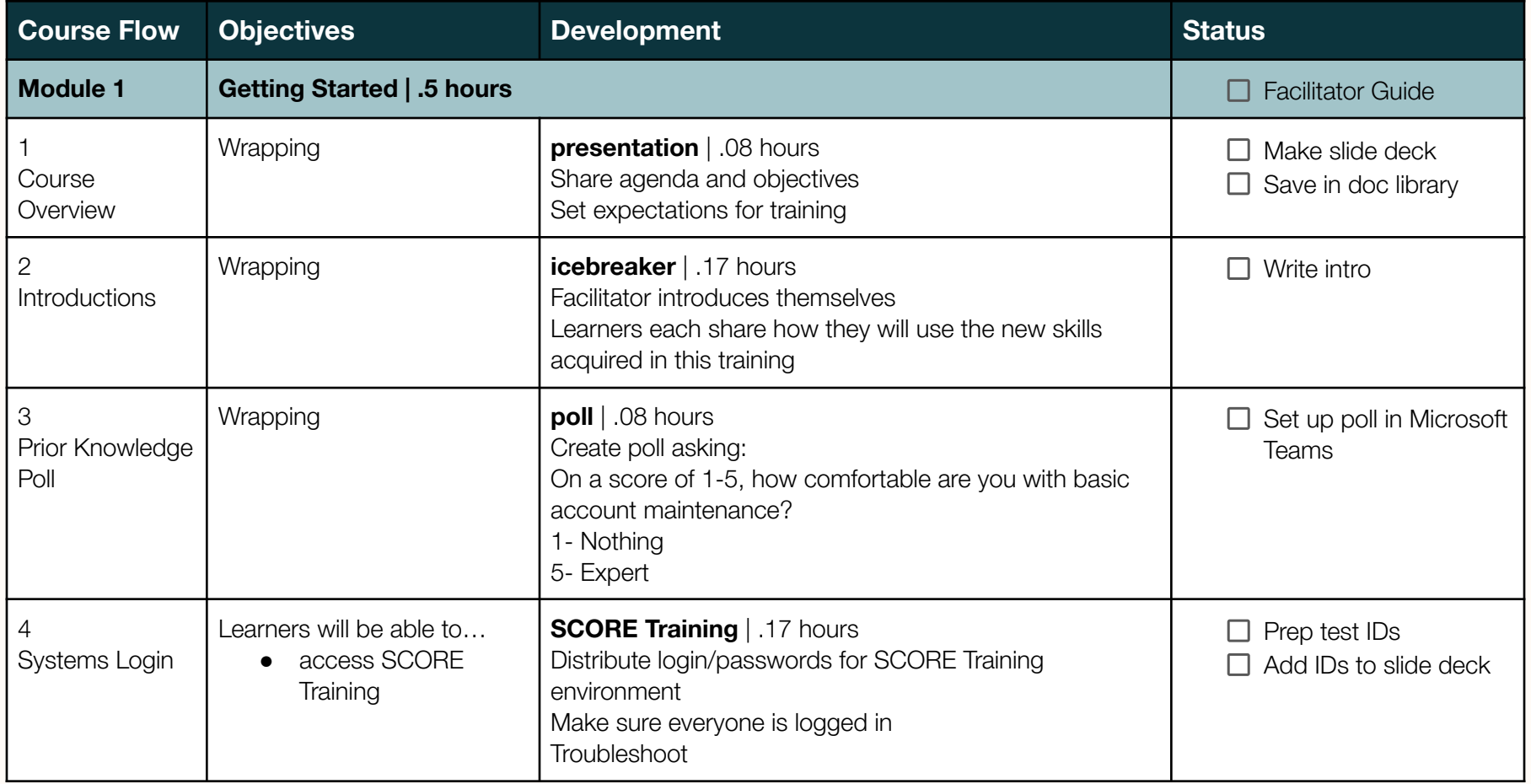

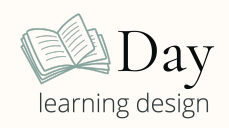

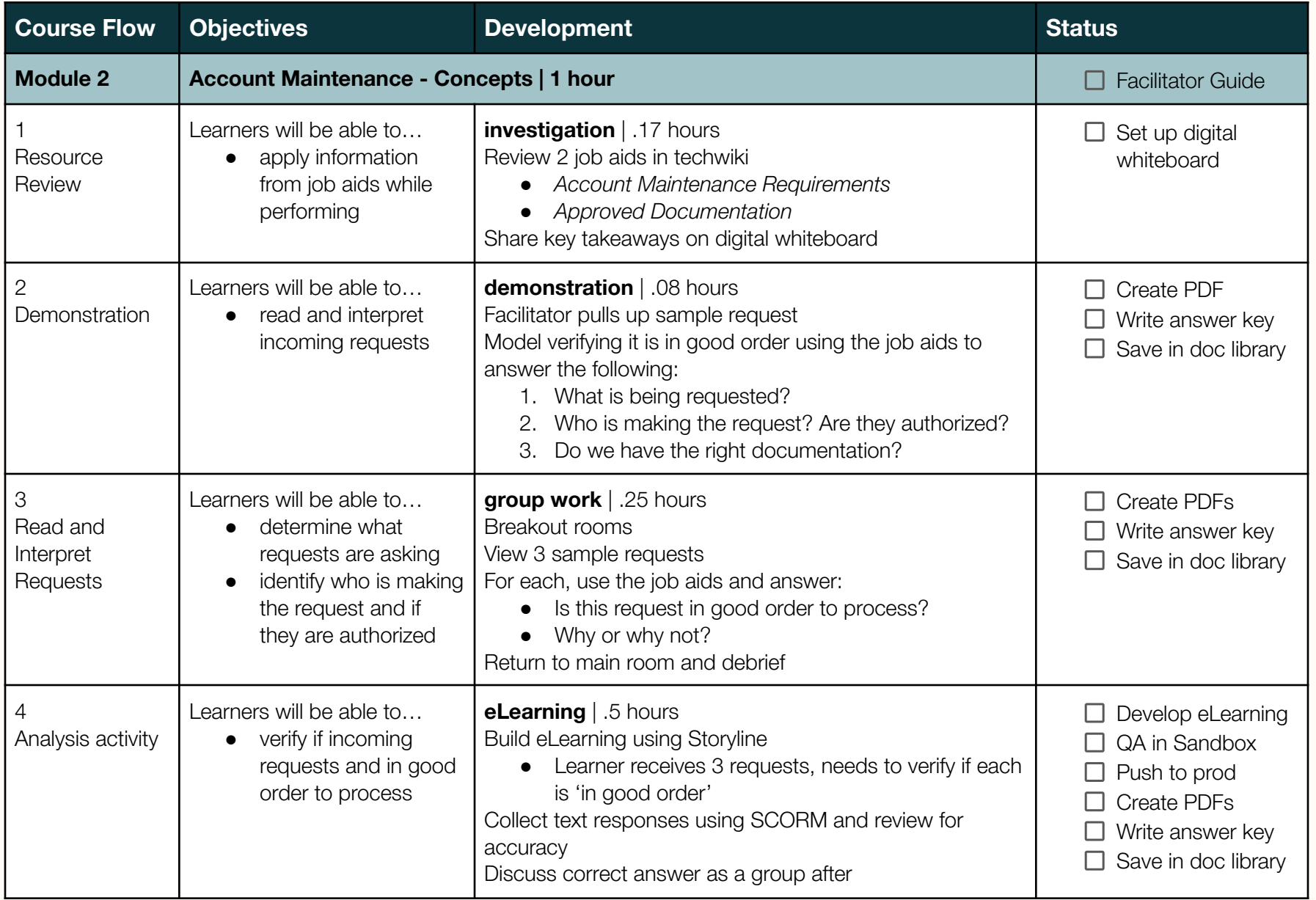

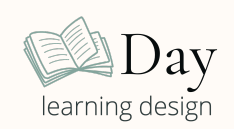

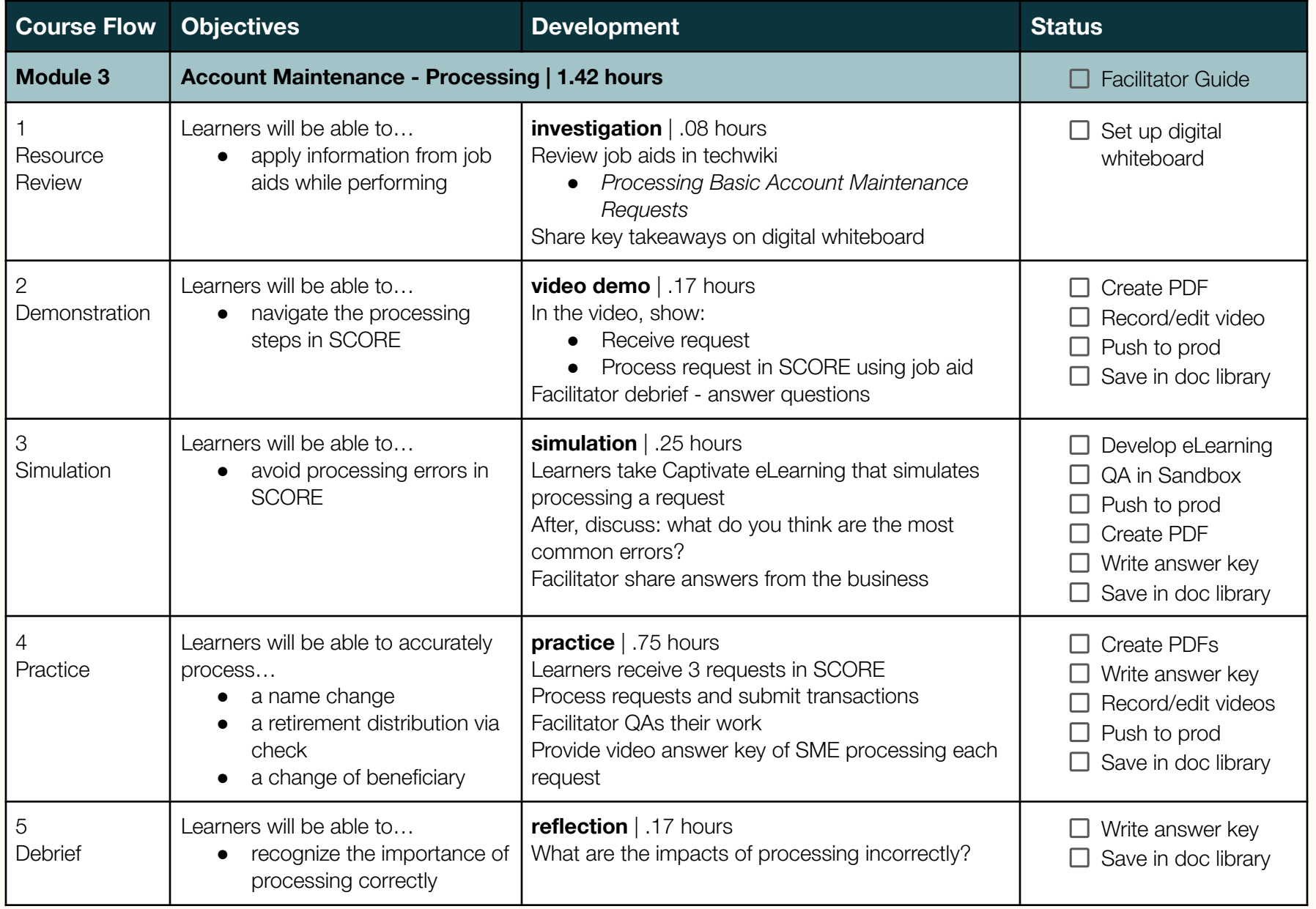

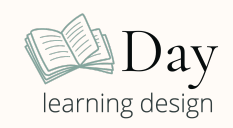

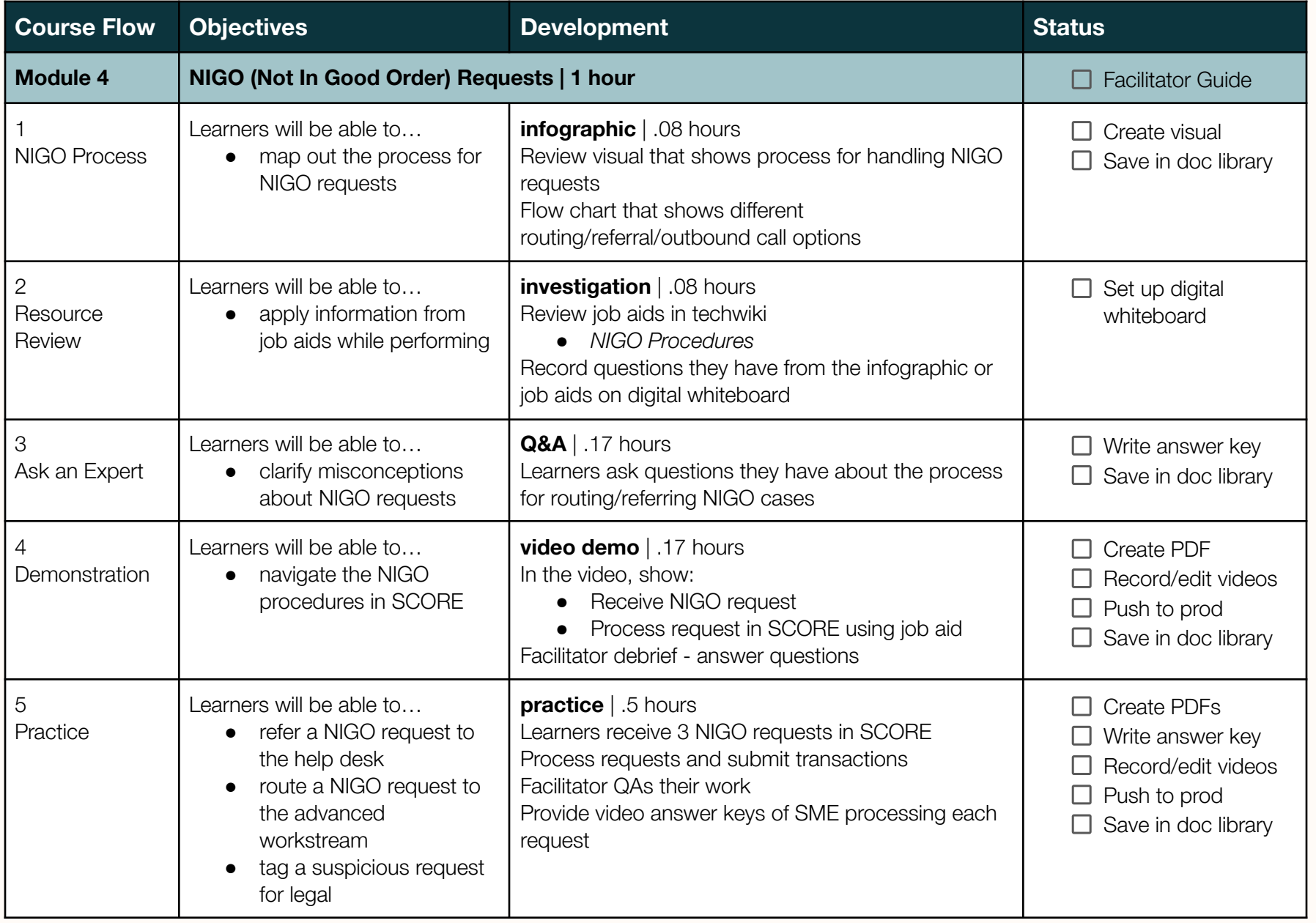

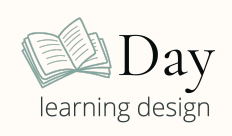

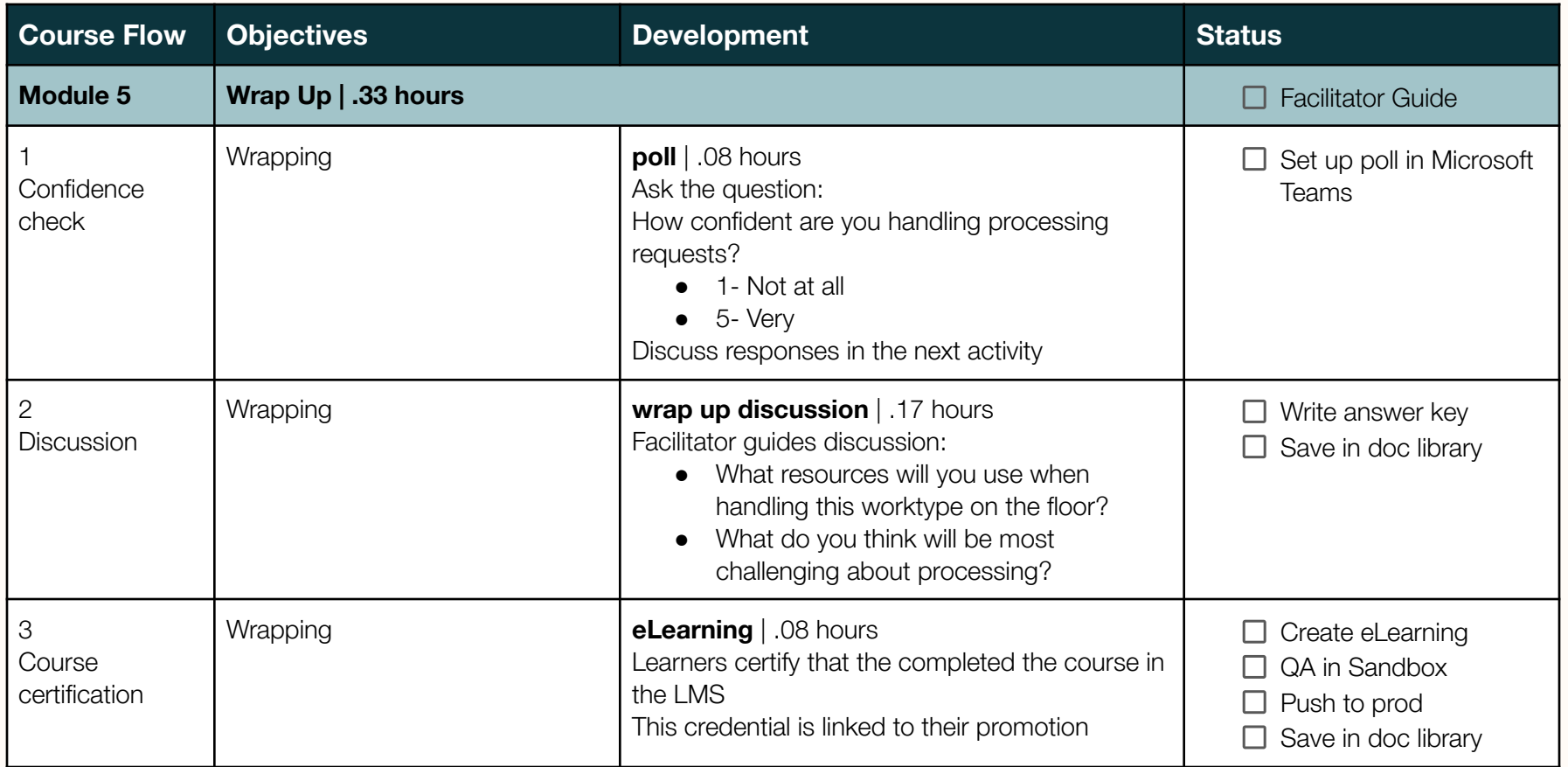

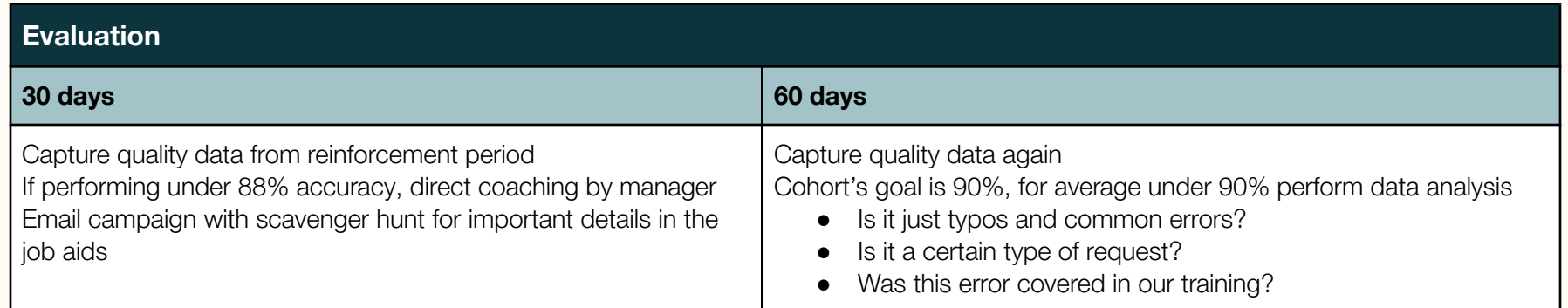

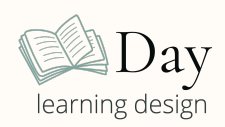